## **VPN**

**aufgrund von einem Anbieterwechsel in der momentanen VPN Lösung kann diese bis auf weiteres nicht länger gewartet werden. Dies hat zufolge, dass die Verbindungen von außerhalb des Hochschulnetzwerkes über Cisco Any Connect nicht länger verlässliche Bandbreiten liefern. Verwenden Sie stattdessen sofern möglich unsere [Virtuelle Desktops](https://hrz-wiki.jade-hs.de/de/tp/vd/clients) Umgebung. Eine Anleitung für die Installation finden Sie auf der Wiki Seite für [Virtuelle Desktops.](https://hrz-wiki.jade-hs.de/de/tp/vd/clients) Sobald der Anbieterwechsel vollständig implementiert ist werden Sie über die bekannten Wege darüber informiert.**

From: <https://hrz-wiki.jade-hs.de/> - **HRZ-Wiki**

Permanent link: **<https://hrz-wiki.jade-hs.de/de/tp/vpn/start>**

Last update: **2025/04/01 09:01**

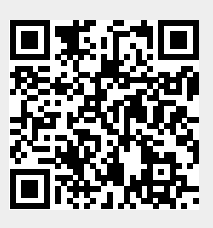